Informatik

1. Aufgabe

Hier programmierst du ein Programm mit einer einfachen Kollision.

- 1.1.Bestimme eine Figur 1
- 1.2.Schreibe das Script für die Figur 1 wie folgend dargestellt:

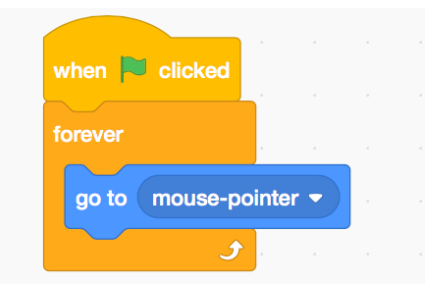

Bemerkung: Wenn die grüne Fahne gedrückt wird, startet sich das Script. Die Figur folgt dem Mauszeiger.

- 1.3.Bestimme eine Figur 2, die als Jäger fungieren soll.
- 1.4.Schreibe das Script für Figur 2 wie folgend dargestellt:

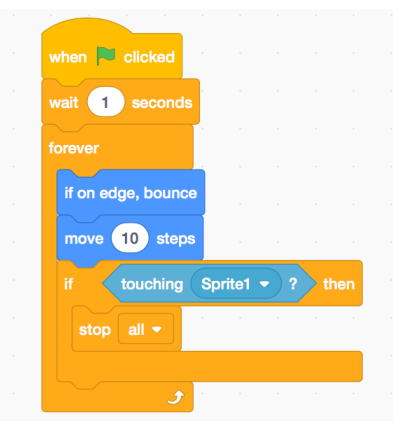

Bemerkung: Wenn die grüne Fahne gedrückt wird, startet auch dieses Script. Die Figur 2 bewegt sich hin und her. Kollidiert Figur 2 mit Figur 1 werden alle Scripte gestoppt.

1.5.Wenn sich die Figur 2 auf den Kopf dreht, füge folgendes Kommando ein:

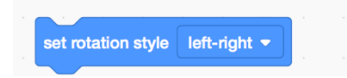

1. 6.Animiere Figur 1 mit folgendem Code:

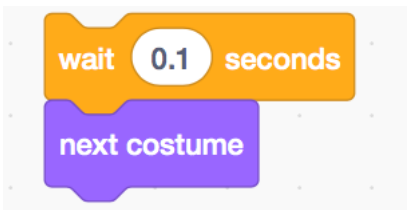

1.7.Füge Figur 3 ein, das kann z.B. ein Stern sein, welcher gesammelt werden muss. Das Script dafür sieht aus wie folgt:

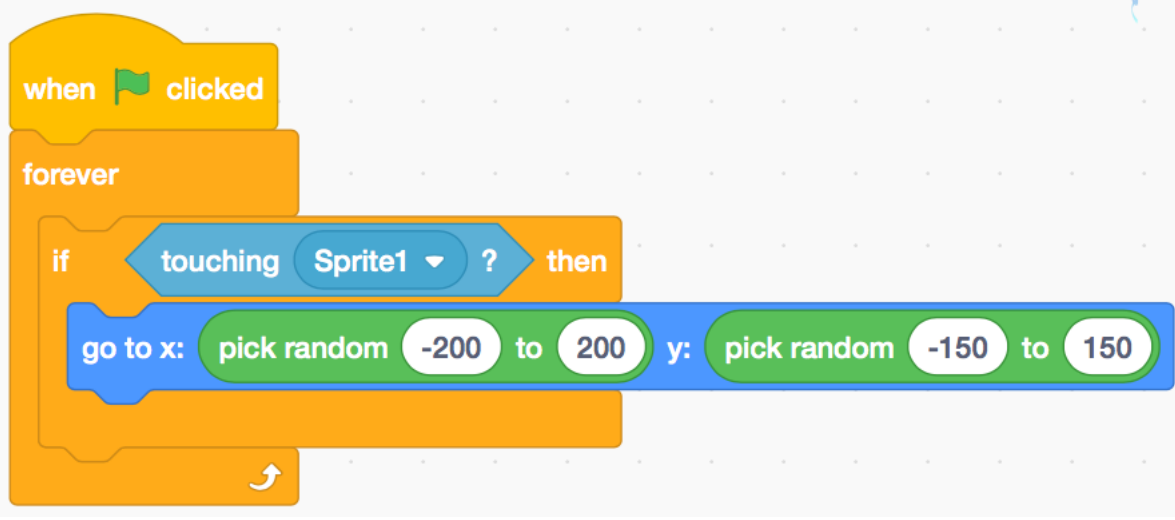

Bemerkung: Wenn die Figur 3 (Stern) von Figur 1 (Sprite l) berührt wird, nimmt der Stern eine neue Position ein, Die Position wird auf den x- und y-Koordinaten mit einer Zufallszahl zwischen 200 und -200 bzw. -150 und 150 festgelegt.

1.8.Nun müssen Punkte gesammelt werden, wenn die Figur 1 die Figur 3 berührt. Dafür muss man die Variable «Punkte» eröffnen und die folgenden Kommandos im Script von Figur 3 einfügen.

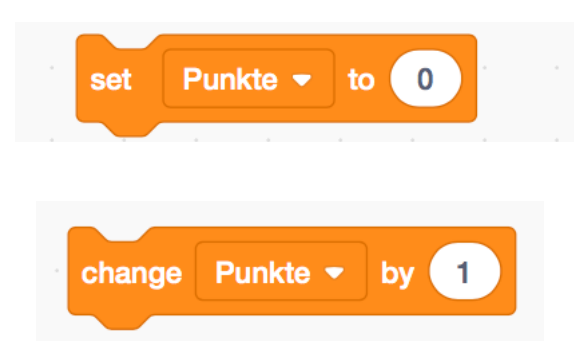